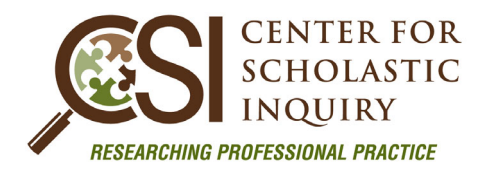

# **MANUSCRIPT SUBMISSION GUIDE**

## **GENERAL FORMATTING**

- 15 page maximum
- American Psychological Association (APA) Sixth Edition Publication Guidelines
- Microsoft-Word or compatible format (Do not send your manuscript as a PDF or it will be declined)
- Letter-size  $(8.5 \times 11 \text{ inches})$  format
- $\bullet$  1.50 spaced text
- Times New Roman, 12-point font
- One-inch margins
- Two spaces following end punctuation
- Left justification
- Single column
- Portrait orientation
- First-person

# **SCHOLASTIC MANUSCRIPT ORDER**

*(Please Note: Do not add a running head or page numbers.)*

**CENTER FOR** 

**Cover Page:** *(This page will be removed prior to peer review.)*

- **Manuscript Title** 
	- $\circ$  The first letter of each major word should be capitalized.  $\mathsf{NAL}$  PRACTICE
	- o The title should be in font size 20 and bold.
- **Author(s) Name** 
	- o First Name, Middle initial(s), and Last name (omit titles and degrees)
	- o The names should be font size 12. No bold
- **Institutional Affiliation** 
	- $\circ$  Education affiliation if no institutional affiliation, list city and state of author's residence
	- o This educational affiliation should be on the line directly under the author's name.
	- o If there are multiple authors, please place a space between them each set of information (name and affiliation).
- **Author Biography**
	- o If there are multiple authors, please label this section Author Biographies
	- o Please be sure to indent the paragraph before the biography begins. If there are multiple authors, please begin a new paragraph for each author.

**Manuscript: (***From this point forward, please be sure your manuscript is FREE of any identifying information.)* 

## **Abstract**

- o The abstract (150-word maximum) should effectively summarize your completed research and findings.
- o The word "abstract" should be bold.

## **Keywords**

- o This line should be indented. The word "Keywords" should be italicized and followed by a colon and two spaces.
- o Following the two spaces, list 3 or 4 keywords or key phrases that you would use if you were searching for your article online.
- o Only the first key word should be capitalized. The actual keywords are not italicized.
- **Body of Paper (sections)**

ALL of the following sections MUST be present or your manuscript WILL be rejected.

- o Introduction
- o Literature Review
- o Methodology
- o Results/Findings
- o Discussion
- **References** –this heading is NOT bolded within the manuscript
	- o Manuscripts should be thoroughly cited and referenced using valid sources.
	- o References should be arranged alphabetically and strictly follow American Psychological Association (APA) sixth edition formatting rules.

CENTER FC

o Only references cited in the manuscript are to be included.

- **Tables and Figures** 
	- o If tables and figures are deemed necessary for inclusion, they should be properly placed at the end of the text following the reference section.
	- o All tables and figures should be numbered sequentially using Arabic numerals, titled, acknowledged, and cited according to APA guidelines.
	- o If graphs or tables are too wide for portrait orientation, they must be resized or reoriented to be included.
- **Appendices** (if applicable)
	- o Must be labeled alphabetically as they appear in the manuscript.
	- o Title centered at the top.

## **GENERAL INSTRUCTIONS**

### **Headings**

- o Strictly follow APA sixth edition guidelines to format headings. Five levels of headings are allowed, per APA guidelines. See the bottom of this page for layout samples.
- **Abbreviations and/or Acronyms** 
	- o Abbreviations and/or acronyms should be defined at first mention and used consistently thereafter.
- **Footnotes/Endnotes** 
	- o Do not use footnotes or endnotes.
- **English Language Support** 
	- o If your native language is not English, you may want to make use of CSI's in-house editing service to increase the quality of your paper.

**CENTER FOR** 

o The use of these services is elective and in no way guarantees acceptance for publication.

## **HEADING SAMPLES**

#### Heading Level #1 – title of paper or section

**Centered, Bold, Uppercase and Lower Case** 

After the heading, hit a return, indent, and begin the text.

## Heading Level #2 – main sections

## **Flush left, Bold, Uppercase and Lower Case**

After the heading, hit a return, indent, and begin the text. SSIONAL PRACTICE

#### Heading Level #3 – subsections

**Indented, bold, first word capitalized, all else lower case, end the heading with a period***.* Start text two spaces after the period.

#### Heading Level #4– subsections

*Indented, italicized, bold, first word capitalized, all else lower case, end the heading with a period.* 

Start text two spaces after the period.

#### Heading Level #5– subsections

*Indented, italicized, first word capitalized, all else lower case, end the heading with a period.* Start text two spaces after the period.